## Using the habitat capacity model

With Ecospace loaded, the habitat capacity model is configured in four steps:

## 1. Define environmental input layers

The habitat capacity model requires a map layer for each environmental factor that you wish to include. These layers are not provided in an Ecospace scenario, and are up to you to define. This is done via *Menu > Ecospace> Define Environmental input Layers* (Figure 1)

| 🝚 Tampa Bay - Ecopath with Ecosim | 6.3.7            | 759.0              |                    |                      |                          |        |               |                  |              | X        |
|-----------------------------------|------------------|--------------------|--------------------|----------------------|--------------------------|--------|---------------|------------------|--------------|----------|
| File View Ecopath Ecosim          | Eco              | space Tools W      | indows             | Help                 |                          |        |               |                  |              |          |
| 🔙 🔤 Ecopath 👻 🍪 Ecosim 👻 🤅        | 2                | New Scenario       |                    |                      |                          |        | D:\Sources\Ec | opath6\Databa    | ise\Tampa_Ba | ay.EwEmd |
| Navigator                         | 2                | Load Scenario      |                    |                      |                          |        |               |                  |              | • X      |
| Input data  Model parameters      | Save Scenario As |                    |                    |                      |                          |        |               |                  |              |          |
| Basic input                       | ×                | Delete Scenario    |                    | Production /         | Consumption              |        |               |                  |              |          |
| Diet composition                  |                  | Z (/year)          | biomass<br>(/year) | / biomass<br>(/year) | Ecotrophic<br>efficiency | Otl    |               |                  |              |          |
| i ⊕ 🚽 Fishery<br>Growth input     | -                | Edit Basemap       |                    |                      | 0.0002196                | 5.0000 |               | 25.303           |              |          |
| 🗄 🔆 🔆 Tools                       |                  | Define Habitats    |                    |                      | 0.01872                  | 2.0000 |               | 6.2167<br>2.3434 |              |          |
| ia                                |                  | Define MPAs        |                    |                      | 0.09962                  | 0.6200 |               | 1.4860           |              |          |
| Spatial dynamic (Ecospace)  Tools |                  | Define Importance  | Layers             |                      | 0.02024                  | 0.6000 |               | 1.2894           |              | =        |
| 🗄 🔀 Tools                         |                  | Define Environmen  | ital Inpu          | it Layers            | 0002739                  | 8.0000 |               | 17.503           |              |          |
|                                   | P                | External Data Conn | ections            |                      | 0.0002735                | 3.5000 |               | 5.9050           |              |          |
|                                   | -                |                    | m                  | 1.0000               | 0.02726                  | 1.1000 |               | 2.6343           |              |          |
|                                   |                  | ) 18-36 Red Dr     | um                 | 1.0000               | 0.1083                   | 0.6000 |               | 1.5131           |              |          |
|                                   |                  | 10 36+ Red Drun    | n                  | 1.0000               | 0.3004                   | 0.5500 |               | 0.9790           |              |          |
|                                   |                  | Sea Trout          |                    |                      |                          |        |               |                  |              |          |
|                                   |                  | 11 0-3 Sea Trout   |                    | 1.0000               | 0.00009097               | 6.0000 |               | 23.167           |              |          |
|                                   |                  | 12 3-18 Sea Trou   | ut                 | 1.0000               | 0.02597                  | 1.4000 |               | 4.0109           |              |          |
| d                                 |                  | 13 18+ Sea Trout   | t                  | 1.0000               | 0.2201                   | 0.7000 |               | 1.5997           |              |          |

Figure 1 - Start defining environmental input layers

This brings up an Add/Edit/Delete interface that resembles forms to manage fleets, habitats, MPA?s, etc (Figure 2). Here you can add new layers, modify or delete existing layers. Note that the terms ?map? and ?layer? are freely used interchangeably, which perhaps should not be so.

| - | Name        | Description | Status    | Add    |
|---|-------------|-------------|-----------|--------|
| 1 | Salinity    | Description | To create |        |
| 2 | Temperature |             | To create | Remove |
|   |             |             |           | Кеер   |
|   |             |             |           |        |
| - |             |             |           |        |

Figure 2 - Define environmental input layers

Anyway, once your layers are defined you can provide the layers with data in the Ecospace maps interface.

## 2. Provide map values

Once the layers have been defined you can enter values in the environmental input layers (Figure 3)

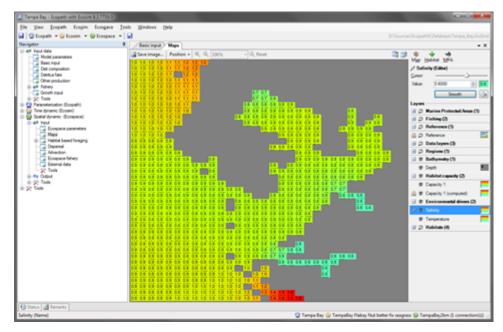

Figure 3 - Populate environmental input layers

# 3. Define environmental responses

Functional groups respond to the environmental drivers via a mediation-like structure. You will need to define these curves via Navigation Tree > *Ecospace* > *Input* > *Habitat based foraging.* 

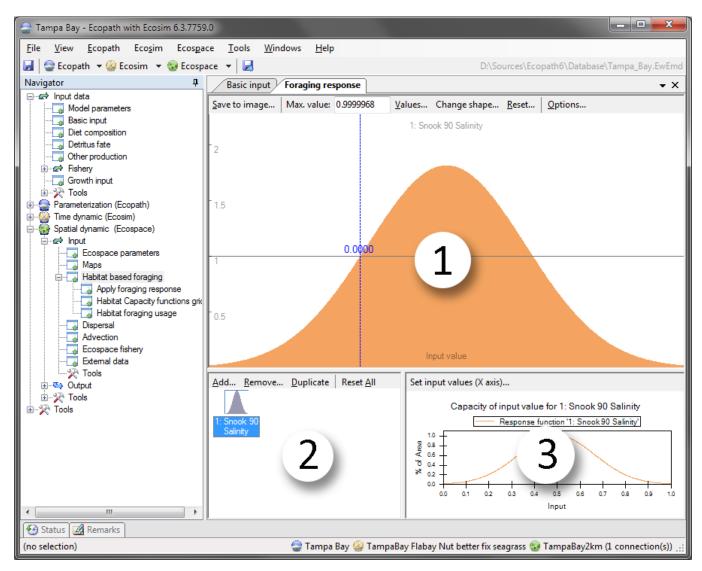

Figure 4 - Foraging response configuration form

The foraging response configuration interface has three components:

- i. A sketchpad where the response function is drawn;
- Thumbnails for all available response functions.
  Here you manage which response functions are available;
- i. The capacity panel, where you define how response functions apply to groups.

As in mediation, a single response function can be used by any number of groups. You can reshape and rename functions with the ?Values? and ?Change shape? options on the sketchpad toolbar. Next, we?ll apply the foraging response to the environmental drivers.

### 4. Define foraging response

Next, define which functional groups use the response curves that you defined, and to what environmental driver the response applies. This interface is accessed through the ?Set input values? on the capacity panel (Figure 4).

This brings up the ?foraging area response to input maps? interface (Figure 5) for a single response function.

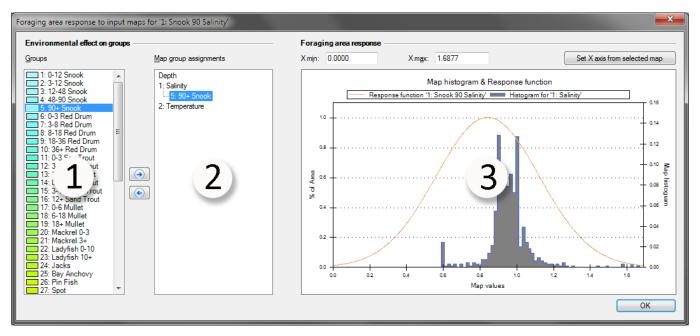

Figure 5 - Foraging area response interface

In this interface, the configured components are put together. Here, users define how groups respond to environmental drivers for the selected environmental response function.

The panels perform as follows:

- i. Functional group selection panel. Selected groups can be added selected driver maps in (2)
- i. Group/driver assignment panel, showing which groups are assigned to which environmental drivers. Notice that ?Depth? is always listed beside the user-defined environmental drivers.
- i. This panel shows the function panel imposed upon a histogram of values from the currently selected input map. The ?set X axis from selected map? option will populate the histogram, and the X min and X max defines min and max values for the response curve.

#### 5. Run

Check that capacity calculations do use the capacity model in the Ecospace parameters form (Figure 6)

| Biologier      Finic input      Maps      Foraging response      Compace parameters        Image: Pool dis      Scenario      Scenario      Scenario        Image: Pool dis      Scenario      Tampeliny-bin        Image: Pool dis      Dest-road      Name      Tampeliny-bin        Image: Pool dis      Dest-road      Dest-road      Dest-road        Image: Pool dis      Dest-road      Dest-road      Dest-road        Image: Pool dis      Dest-road      Dest-road      Dest-road                                                                                                    |                                                                                                    |                                                              | Tampa Bay - Ecopath with Ecosim 6.3.7759.0                                                                                                    |
|----------------------------------------------------------------------------------------------------|----------------------------------------------------------------------------------------------------|--------------------------------------------------------------|----------------------------------------------------------------------------------------------------|
| Noigetor      #      Essc input      Maps      Foraging response      Econpace parameters        U of Yout dia      Scenario      Scenario      Scenario      Scenario        a Decompation      Scenario      Scenario      Scenario      Scenario        a Decompation      Scenario      Scenario      Scenario      Scenario        a Decompation      Scenario      Sportion      Scenario      Scenario        B of Interg      Sportion      Scenario      Scenario      Scenario                                                                                                    |                                                                                                    | ce Iools Windows Help                                        | Eile View Ecopath Ecogim Ecospace                                                                                                    |
| Contraction  Contraction  Contracti | D/Gources/Ecopeth®/Detabasel/Tempa_Bay.EveEm                                                                                                    |                                                              |                                                                                                    |
| Total Sciencie      Sciencie        Total Science Ad      Name:      TampaBey/Um        Total Composition      Name:      TampaBey/Um        Total Composition      Operation      Operation        Total Composition      Operation      Operation        Total Composition      Operation      Operation        Total Composition      Operation      Operation        Total Composition      Operation      Operation                                                                                                    | arameters v X                                                                                                    | Basic input Maps Foraging response Toop                      |                                                                                                    |
| Constant of Constant (  Constant)  Constant (  Constant)  Constant  Constant (  Constant)  Constant (  Constant)  Constant  Constant  Constant  Constant  Constant  Constant                                        | In effective calculations<br>(Capacity calculations<br>(Capacity calculations<br>(Capacity calculations<br>(Capacity calculations)<br>(Capacity calculations)<br>(Capacity calculations | Scenario        Name:      Targetility-bin        Ognoption: | Prof dis  Prof dis |

Figure 6 - Ecospace parameters to check for capacity

The resulting capacity map can be viewed in the Ecospace map

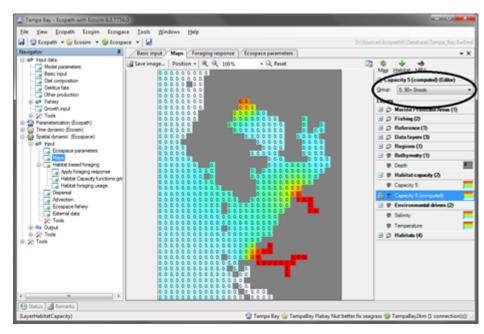

Figure 7 - Computed capacity